## Projekt 7: rationale Interpolation

In der Vorlesung wurde Polynominterpolation als Methode vorgestellt, um durch gegebene Daten eine Funktion (d.h. ein Polynom) zu legen. Eine Anwendung ist z.B., eine Funktion aus tabellierten Werten in einem nicht tabellierten Punkt (mittels des Nevilleschemas) auszuwerten. In der Praxis (z.B. in Taschenrechnern) wird manchmal anstelle polynomieller Interpolation rationale Interpolation verwendet. Ziel des Projektes ist, zu verstehen, wann rationale besser als polynomielle Interpolation ist.

1. Definiere die Menge der rationalen Funktionen

$$
\mathcal{R}(\ell,m) := \left\{ x \mapsto \frac{p(x)}{q(x)} \, | \, \partial p \le \ell, \quad \partial q \le m, \qquad q \ne 0 \right\}.
$$

Hier bezeichnet ∂p den Grad eines Polynoms p. Zu gegebenem  $\ell, m \in \mathbb{N}_0$  definieren wir  $n := \ell + m$ .

Seien  $x_i$ ,  $i = 0, \ldots, n$  paarweise verschiedene Knoten und  $f_i \in \mathbb{R}$ ,  $i = 0, \ldots, n$  gegebene Daten. Gesucht ist (zu gegebenem  $\ell$ , m) eine Rationale Funktion  $x \mapsto R(x) = p(x)/q(x)$ , so daß die Interpolationsbedingungen

$$
R(x_i) = f_i, \qquad i = 0, \dots, n \tag{1}
$$

erfüllt sind. Diese rationale Interpolante nennen wir die  $(\ell, m)$ -Interpolante zu den Daten  $(x_i, f_i)$ ,  $i = 0, \ldots, n$  und schreiben, wenn die Zähler- und Nennerpolynomgrade von Bedeutung sind,  $R^{(\ell,m)}$ .

a) Eine notwendige Bedingung für das Zähler-  $p$  und das Nennerpolynom  $q$  von  $R$  ist

$$
p(x_i) - f_i q(x_i) = 0, \qquad i = 0, \dots, n.
$$
 (2)

Stellen Sie mithilfe von  $(2)$  ein LGS auf, mit dem Sie die Polynome p, q bestimmen können. Diskutieren Sie die Lösbarkeit von (2). Wann kann geschlossen werden, daß eine Lösung von  $(2)$  eine Lösung von  $(1)$  ist?

- b) Schreiben Sie einen (MATLAB-)Code, der zu gegebenen Knoten  $x_i$ , Werten  $f_i$  und Polynomgraden  $\ell$ , m die Polynome p, q bestimmt, die (2) löst.
- c) Verwenden Sie Ihren Code, um die Interpolanten  $R^{(n,n)}$  und  $R^{(2n,0)}$  (d.h. eine echte rationale und die klassische polynomielle Interpolante) der Funktion

$$
r(x) := \frac{1}{1 + 25\sinh^2(2x/\pi)}
$$
\n(3)

für verschiedene Werte von  $n$  zu plotten. Verwenden sie hierzu das äquidistante Gitter mit Knoten  $x_i = -1 + ih$ ,  $i = 0, \ldots, 2n$ ,  $h = 1/n$ . Plotten Sie semilogarithmisch den "Interpolationsfehler" (d.h. den maximalen Fehler auf einem wesentlich feineren Gitter) gegen n für die beiden Fälle. Plotten Sie ebenfalls R<sup>(10,10)</sup> und R<sup>(20,0)</sup> auf (−1, 1) sowie den punktweisen Fehler auf  $(-0.1, 0, 1)$  und  $(0.9, 1)$ .

d) Die Konvergenz der Interpolanten  $R^{(n,n)}$  gegen r zu analysieren ist nicht einfach. Zeigen folgendes, einfacheres Resultat: Es existiert eine Folge  $(r_n)_{n=0}^{\infty}$  mit  $r_n \in \mathcal{R}^{(n,n)}$  für alle n, so daß

$$
||r - r_n||_{C([-1,1])} \to 0.
$$

Man kann die Folge  $(r_n)_{n=0}^{\infty}$  sogar so wählen, daß die Konvergenz extrem schnell ist, d.h.

$$
||r - r_n||_{C([-1,1])} \leq C \frac{1}{n!} \left(\frac{8}{\pi}\right)^n
$$

für eine geeignete Konstante  $C > 0$ .

2. *Hintergrund:* Falls die rationale Interpolante in einem Punkt x ausgewertet werden soll, kann man wie bei der Polynominterpolation mit einem Neville-artigen Schema vorgehen. Dabei wird das Schema Spalte für Spalte aufgebaut, wobei die k-te Spalten nun von den Spalten  $k-1$  und  $k-2$  festgelegt wird (man startet mit einer Nullspalte und einer Spalte mit den  $\mathrm{Data}^1$ ).

In dieser Aufgabe soll die Grundidee illustriert werden, warum ein nevilleartiges Schema mögich ist.

Aufgabe: schreiben Sie einen MATLAB-Code val = functionRationaleInterpolation $(x, y, t)$ , wobei x und y Vektoren sind, die die  $\nu = \text{length}(x) = \text{length}(y)$  Stützstellen und Funktionswerte enthalten und  $t \in \mathbb{R}$  der Auswertungspunkt ist. Sei  $n = \nu/2$  wenn  $\nu \in 2\mathbb{N}_0$  und  $n = (\nu - 1)/2$  wenn  $\nu \in 2\mathbb{N}_0 + 1$ . Ausgabe der zu schreibenden Routine ist der Wert  $R^{(n,n)}(t)$ (wenn  $2n+1 = \nu$ ) bzw. der Wert  $R^{(n,n+1)}(t)$  (wenn  $2n = \nu$ ). Die wesentlichen Datenstrukturen sollen 4 Felder  $p, q, HKp, HKq \in \mathbb{R}^{\nu \times \nu}$  sein. Die Felder  $HKp, HKq$  werden nur Hilfsgrößen enthalten.

Es bezeichne

$$
R_s^{(\ell,m)} = \frac{p_s^{(\ell,m)}}{q_s^{(\ell,m)}} \in \mathcal{R}(\ell,m)
$$

die rationale Interpolante in den Knoten  $x_s, x_{s+1}, \ldots, x_{s+\ell+n}$ . Die Einträge der Felder p und q sollen so sein, daß

$$
R_s^{(\ell,m)}(t) = \frac{p(s,k)}{q(s,k)}, \quad \text{mit } k = \ell + m + 1.
$$

Dabei werden nur bestimmte Kombinationen  $(\ell, m)$  bestimmt, indem abwechselnd der Nennergrad und der Zählergrad um 1 erhöht wird. Das folgende Schema skizziert das Vorgehen:

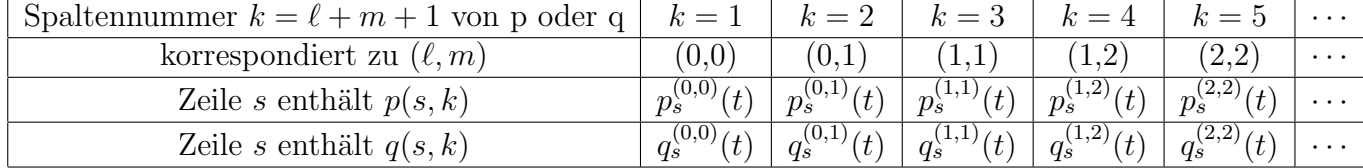

Bauen Sie die Felder  $p$  und  $q$  Spalte für Spalte auf.

Hinweis: Betrachten Sie zwei rationale Funktionen

$$
R_s = \frac{p_s}{q_s}, \qquad R_{s+1} = \frac{p_{s+1}}{q_{s+1}}
$$

vom Typ  $(\ell, m)$ , wobei das Paar  $(p_s, q_s)$  die Bedingungen (2) für die Punkte  $x_i$ ,  $i = s, \ldots, s +$  $\ell+m$  und das Paar die Bedingungen (2) für die Punkte  $(p_{s+1}, q_{s+1}) x_i, i = s+1, \ldots, s+\ell+m+1$ erfüllt. Für Zahlen  $a, b \in \mathbb{R}$  können Sie definieren

$$
\widetilde{p}_s := a(x - x_s) p_{s+1}(x) + b(x_{s+\ell+m+1} - x) p_s(x), \qquad \widetilde{q}_s := a(x - x_s) q_{s+1}(x) + b(x_{s+\ell+m+1} - x) q_s(x),
$$

Welche Eigenschaften hat dieses Polynompaar? Kann man a, b so wählen, daß ein Paar  $(\widetilde{p}_s, \widetilde{q}_s)$ vom Typ  $(\ell + 1, m)$  oder  $(\ell, m)$  entsteht?

<sup>&</sup>lt;sup>1</sup>siehe Literatur für das genau Vorgehen

3. Eine<sup>2</sup> Anwendung von polynomieller und rationaler Interpolation ist die Extrapolation. Zur Approximation der Ableitung  $f'(0)$  können die (einseitigen) Differenzenquotienten

$$
D_h f := \frac{f(0+h) - f(0)}{h}
$$

herangezogen werden. Hat man diese für verschiedene Werte von  $h$  ausgwertet, dann kann mittels polynomieller oder rationaler Extrapolation eine verbesserte Approximation bestimmt werden. Das allgemeine Vorgehen bei Extrapolation ist dabei wie folgt: Es werden für  $\nu$  Knoten  $h_i, i = 0, \ldots, \nu - 1$ , die Differenzenquotien  $y_i := D_{h_i} f$  bestimmt; durch diese Stützstellen und Werte ist ein interpolierendes Polynom  $h \mapsto P(h)$  oder eine interpolierende rationale Funktion  $h \mapsto R(h)$  festgelegt; als Approximation verwendet man dann  $P(0)$  bzw.  $R(0)$ . Man beachte, daß die Auswertung der Interpolierenden nur an einer einzigen Stelle  $h = 0$  geschieht, weshalb man im Fall der polynomiellen Interpolation das Aitken-Neville Schema verwendet. Im Fall der rationalen Interpolation sollen Sie den in der vorangehenden Aufgabe erstellten Code einsetzen.

Wir betrachten hier die beiden Funktionen  $f_1, f_2$  gegeben durch

$$
f_1(x) = \frac{\sin x}{0.001 + x^2}
$$
,  $f_2(x) = e^x$ .

Betrachten Sie die Wahl

$$
h_i = q^i
$$
,  $i = 0, 1, ..., \nu - 1$ ,  $q = 0.5$ 

a) Plotten Sie (semilogarithmisch) den Fehler über der Anzahl der verwendeten Stützstellen  $\nu$  im Fall der polynomiellen Extrapolation, der rationalen Extrapolation; plotten Sie als dritte Kurve auch den Fehler  $|f'(0) - D_{h_{\nu-1}}f|$ . Beschreiben Sie ihr Ergebnis. Versuchen Sie Ihre Beobachtungen qualitativ zu erklären.

<sup>&</sup>lt;sup>2</sup>vielleicht sogar die häufigste